# $\boxed{1}$  TREINAWEB\_

## **CONTEÚDO PROGRAMÁTICO**

Processamento de linguagem natural - Desenvolvendo Assistente Virtual de áudio com Python Carga horária: 2 horas

TreinaWeb Tecnologia LTDA CNPJ: 06.156.637/0001-58 Av. Paulista, 1765 - Conj 71 e 72 São Paulo - SP

Duração: 00:00:51

### **CONTEÚDO PROGRAMÁTICO**

#### **1 - Introdução**

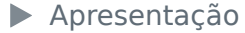

 $\bullet$  O código fonte do projeto prático está no Github

▶ Instalação Bibliotecas Duração: 00:06:09

Planejando o Assistente Virtual de la contrastence de la provincia de la provincia de la provincia de la provincia de la provincia de la provincia de la provincia de la provincia de la provincia de la provincia de la provi

#### **2 - Funções do SO**

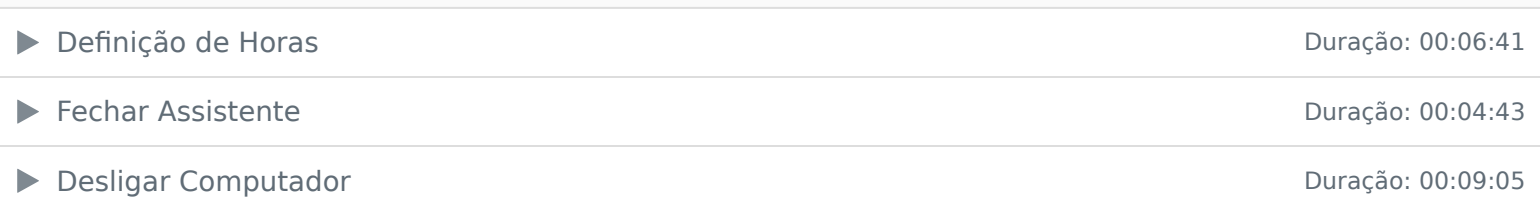

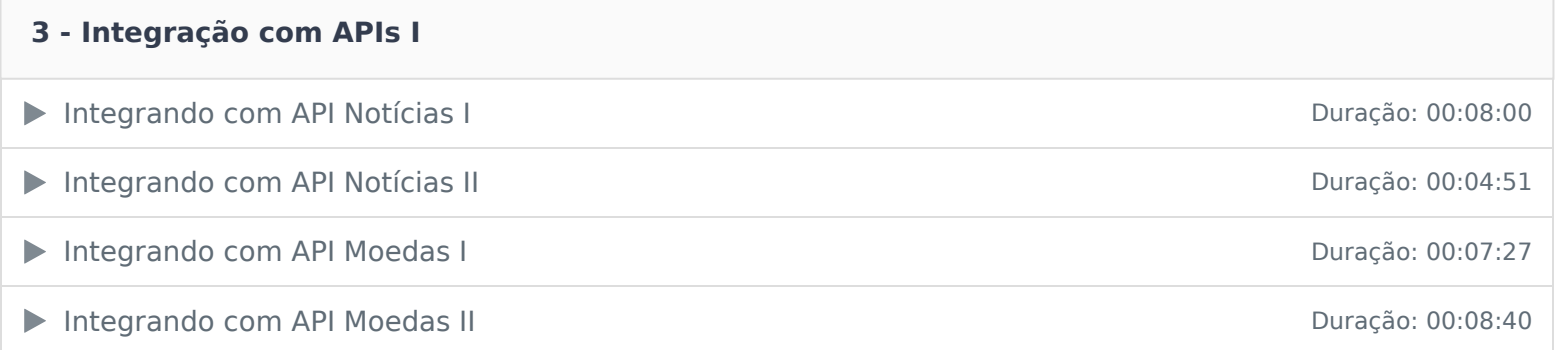

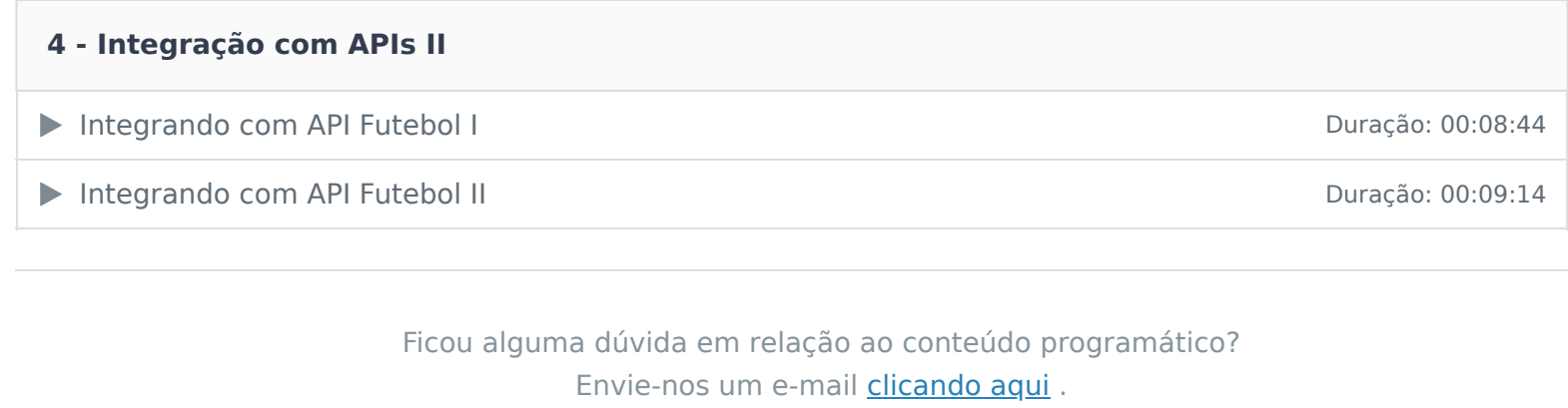